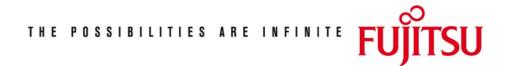

Fujitsu Technology Solutions

IFG (BS2000/OSD) Version 8.3A April 2009

Release Notice

All rights reserved, including intellectual property rights. Technical data subject to modifications and delivery subject to availability. Any liability that the data and illustrations are complete, actual or correct is excluded. Designations may be trademarks and/or copyrights of the respective manufacturer, the use of which by third parties for their own purposes may infringe the rights of such owner.

Copyright © Fujitsu Technology Solutions 2009

# Release Notice IFG V8.3A

| 1 | General General       |                                                   | 2 |
|---|-----------------------|---------------------------------------------------|---|
|   | 1.1                   | Ordering                                          | 2 |
|   | 1.2                   | Delivery                                          | 3 |
|   | 1.3                   | Documentation                                     | 4 |
| 2 | Soft                  | ware extensions                                   | 5 |
| 3 | Technical information |                                                   | 6 |
|   | 3.1                   | Resource requirements                             | 6 |
|   | 3.2                   | Software configuration                            | 6 |
|   | 3.3                   | Product installation                              | 6 |
|   | 3.4                   | Product use                                       | 6 |
|   | 3.5                   | Obsolete functions (and those to be discontinued) | 7 |
|   | 3.6                   | Incompatibilities                                 | 7 |
|   | 3.7                   | Restrictions                                      | 7 |
|   | 3.8                   | Procedure in the event of errors                  | 7 |
| 4 | 4 Hardware support    |                                                   | 8 |
|   | 4.1                   | Terminal configuration                            | 8 |
|   | 4.2                   | Printer configuration                             | 8 |

# 1 General

The Interactive Format Generator (IFG) is a program for the convenient creation, modification and administrations of formats (layouts) for data display terminals in time-sharing mode.

When used with FHS (Format Handling System), formats created with IFG can be used in both time-sharing and transaction mode.

This Release Notice is a summary of the major extensions, dependencies and operating information with respect to IFG V8.3A under the BS2000/OSD \*) operating system.

The release level is that of July 2006.

The contents have been modified with respect to the release level.

\*1 It corresponds to correction level 8.3A July 2006.

This Release Notice is supplied as a file in uppercase/lowercase. Customers will receive an updated version of this file should any subsequent changes be made.

```
To print this file, use:
/PRINT-DOCUMENT FROM-FILE=SYSFGM.IFG.083.E, -
/ DOC-FORM=*TEXT(LINE-SPACING=BY-EBCDIC-CONTR)
```

This release notice is, like all other release notices concerning BS2000 products, available on the Internet under the URL  $\,$ 

http://manuals.ts.fujitsu.com/mainframes.html

If one or more previous versions are skipped when this product version is used, the information from the Release Notices (and README files) of the previous versions must also be noted.

#### 1.1 Ordering

IFG V8.3A can be ordered from your local distributors.

The general conditions of the Contract for the Use and Maintenance of Software Products apply for IFG V8.3A.

<sup>\*)</sup> BS2000/OSD-BC is a registered trademark of Fujitsu Technology Solutions.

# 1.2 Delivery

The IFG V8.3A files are supplied via SOLIS.

The current file and volume attributes are listed in the  ${\sf SOLIS2}$  delivery cover letter.

The following products files are independent from the HSI:

| Delivery components      | Product description                                                                                                    |
|--------------------------|----------------------------------------------------------------------------------------------------|
| IFG                      | Program IFG (a command START-IFG                                                                                                    |
| IFGFV                    | is now also provided) Program IFGFV (a command START-IFGFV                                                                                 |
| SYSDOC.IFG.083.CONV-3270 | is now also provided)  Documentation describing how to automatically convert a format created for another terminal type to a 3270 terminal |
| SYSDOC.IFG.083.CONV-8BIT | Documentation describing how to automatically convert a format into 8-bit (XHCS) format                                                    |
| SYSDOC.IFG.083.CONV-DE   | Documentation describing how to automatically convert a format into a format with dialog extensions                                        |
| SYSDOC.IFG.083.CONV-HELP | Documentation describing how to automatically create help formats from a text file                                                         |
| SYSDOC.IFG.083.GIVE-HELP | Documentation describing how to automatically assign a help format to fields of formats with dialog extensions                             |
| SYSDOC.IFG.083.GIVE-UTM  | Documentation describing how to automatically assign the attribute 'UTM control field' to fields of formats                                |
| SYSDOC.IFG.083.IFG2FLD   | Documentation describing how to automatically convert formats into a ComTA file                                                            |
| SYSFGM.IFG.083.D         | German release notice                                                                                                    |
| SYSFGM.IFG.083.E         | English release notice                                                                                                    |
| SYSFHS.IFG.083.D         | German maps for IFG/IFGFV                                                                                                    |
| SYSFHS.IFG.083.E         | English maps for IFG/IFGFV                                                                                                    |
| SYSLNK.IFG.083           | Contains the modules (LLM) of IFG/IFGFV                                                                                                    |
| SYSPRC.IFG.083           | Contains the converter procedure for formats created by FHS macros                                                                         |
| SYSPRG.IFG.083.CONV-3270 | Converter program for 3270 terminal                                                                                                    |
| SYSPRG.IFG.083.CONV-8BIT | Converter program for 8-bit formats                                                                                                    |
| SYSPRG.IFG.083.CONV-DE   | Converter program for formats with dialog extensions                                                                                       |
| SYSPRG.IFG.083.CONV-HELP | Converter program for help formats                                                                                                    |
| SYSPRG.IFG.083.GIVE-HELP | Program to assign help formats on fields of formats with dialog extensions                                                                 |
| SYSPRG.IFG.083.GIVE-UTM  | Program to assign UTM control field attribute on fields of formats                                                                         |
| SYSPRG.IFG.083.IFGCONV   | Converter program for formats created by FHS macros                                                                                        |
| SYSPRG.IFG.083.IFG2FLD   | Converter program for ComTA                                                                                                    |

\* 1 SYSRME.IFG.083.D Readme file (German) \* 1 SYSRME.IFG.083.E Readme file (English)

Syntax file of IFG and IFGFV SYSSDF.IFG.083 IFG structure and installation SYSSII.IFG.083

information file

The delivery components

SYSPRG.IFG.083.IFGCONV SYSPRG. IFG. 083. CONV-3270 SYSPRG.IFG.083.CONV-8BIT SYSPRG. IFG. 083. CONV-DE SYSPRG.IFG.083.CONV-HELP SYSPRG.IFG.083.GIVE-HELP SYSPRG.IFG.083.GIVE-UTM and SYSPRG.IFG.083.IFG2FLD

are delivered as class C software. There is no maintenance obligation for this software.

#### 1.3 Documentation

The following documentation is available for IFG V8.3A:

U765-J-Z135-9 BS2000/0SD

IFG V8.3A

Benutzerhandbuch

BS2000/0SD U765-J-Z135-8-7600

IFG V8.3A User Guide

BS2000/OSD, TRANSDATA U9232-J-Z135-5

XHCS V2.0A

Benutzerhandbuch

BS2000/OSD, TRANSDATA U9232-J-Z135-5-7600

XHCS V2.0A User Guide

In addition, the documentation of the BS2000/OSD basic configuration is also required for operating IFG.

The BS2000/OSD documentation is available on CD-ROM under the title BS2000/OSD SoftBooks in German and English.

The documentation is available as online manuals under http://manuals.ts.fujitsu.com/mainframes.html

These manuals may be supplemented with README files. These contain changes and extensions to the manual of the product concerned. The file names are made up as follows:

SYSRME.IFG.083.D (file with German text) SYSRME.IFG.083.E (file with English text)

When printing the files, you should specify the CONTR-CHAR=EBCDIC operand in the PRINT-FILE command.

# 2 Software extensions

Only the extensions and improvements over the previous version IFG V8.1B are described in the following section.

IFG V8.3A introduces limited support for Unicode formats by allowing Unicode input/output fields (Unicode text fields are not supported). Such formats will only be displayable by FHS V8.3A on an appropriate Unicode terminal emulation (like MT9750 V7.0).

The generation of addressing aid generation for these formats is available for ASSEMBLER and COBOL. Addressing aids for the later will need to be compiled with COBOL 2000 V1.4.

# 3 Technical information

#### 3.1 Resource requirements

- 1. Virtual Address Space
  About 4.3 MB depending on the function performed.
- 2. Static Disc Space About 5.2 MB.
- 3. Dynamic Disc Space Not relevant
- 4. Special Hardware/Firmware/Processor/Real Memory Not relevant

## 3.2 Software configuration

- 1. Required Operating System environment BS2000/OSD V6.0B or higher is required for IFG V8.3A
- 2. Required Software
  FHS from version 8.3A
  VTSU-B from version 13.2A
  XHCS-SYS from version 2.0A

#### 3.3 Product installation

Installation of the product IFG with the installation monitor IMON is mandatory. The information concerning installation in the delivery cover letter and in the product documentation must be followed as well as the information given below.

The necessary inputs and the sequence of the installation are described in the IMON documentation.

## 3.4 Product use

The Interactive Format Generator IFG allows the creation, the modification and the management of formats (masks, maps) for the dialog between the user terminal and the application program.

You work with IFG interactively, drafting the image of the format directly on the screen and you can examine the result at any time.

To ease the programming of the FHS application, IFG offers the generation of addressing aids for the following languages: ASSEMBLER, COBOL, RPG, C, PASCAL, FORTRAN, PL/I, DRIVE.

From IFG V8.1, dialog variables may be defined instead of addressing aids, in order to use formats with FHS-DM (for TIAM).

The FHS program can be written for the following access methods:  ${\sf TIAM}$ ,  ${\sf DCAM}$  and  ${\sf UTM}$ .

The utility routine IFGFV (in batch mode or interactively) allows many format management functions.

#### 3.5 Obsolete functions (and those to be discontinued)

None

#### 3.6 Incompatibilities

None

#### 3.7 Restrictions

- 1. IFG versions V8.1 or above writes sources formats with a different structure from former versions of IFG. IFG is still able to read formats with an old structure (no conversion is required), but if such formats are modified (by an explicit modification, or at preparation time) they are stored with the new structure and cannot be used anymore with a former version of IFG.
- 2. Editing help formats. When drafting or modifying the image of a help format, working in the big window only allows to edit lines up to the screen number of lines as no scrolling can occur in this screen. Lines above this limit can only be edited using the small window.

#### 3.8 Procedure in the event of errors

If an error occur, the following error information is required for diagnosis:

- A detailed description of the error condition, indicating whether and how the error can be reproduced.
- The error message with error code displayed by IFG.
- If the error code analysis indicates the existence of an IFG error, the SYSOUT protocol, the PLAM library containing the current format and the user profile are required for diagnostic purpose.
- When possible, it is advised to work with switch 11 set to create a SYSOUT protocol on SYSLST.

# 4 Hardware support

## 4.1 Terminal configuration

```
Supported terminals:
3270
8161 (no more for new formats)
8162 (no more for new formats)
8160
9748
9749
9750
9751
9752
9753
9754
9755
9756
9756-12x
9758
9759
9762
9763 black & white
9763 colors
9758 8 bits
9763 8 bits
```

## 4.2 Printer configuration

```
Supported printers:
3287
4810-P10
9001-8931/832 (9001-893 for FHS-ASS)
9001-31/32 (9001-31 for FHS-ASS)
9001-xxx
9002
9003
9004
9011-18/28
9011-19/29
9011-10/20
9012
9013
9014-11/15/16 (ECMA emulation only)
9022-200/200U
9022 (not 9022-300/300U)
9025
9097-10/20
RSO printers (for OpenUTM applications)
```